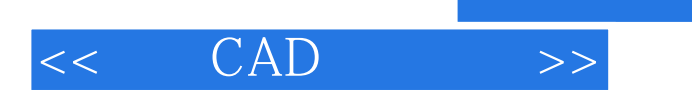

 $<<$   $CAD$   $>>$ 

- 13 ISBN 9787111372974
- 10 ISBN 7111372972

出版时间:2012-4

PDF

## http://www.tushu007.com

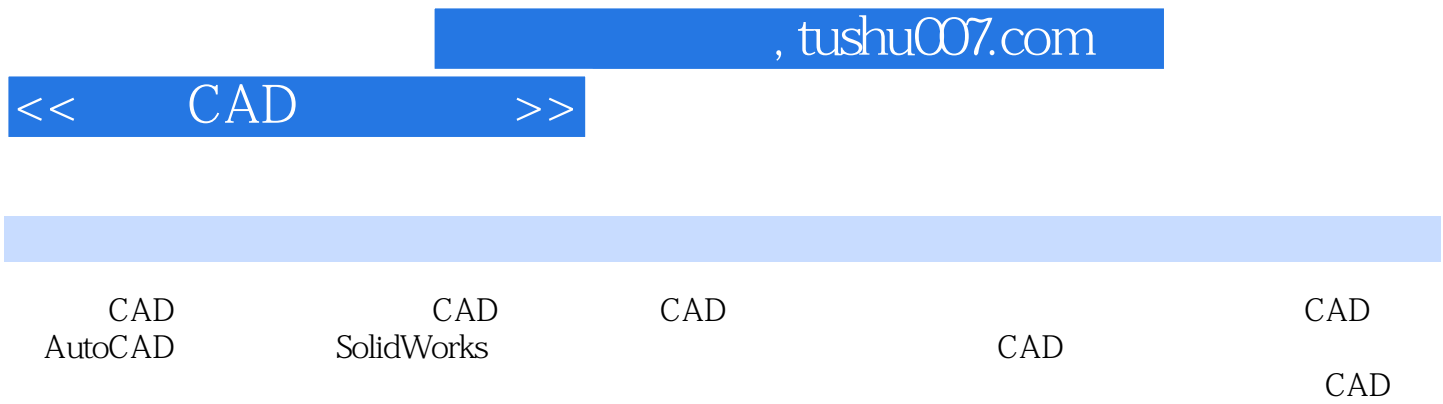

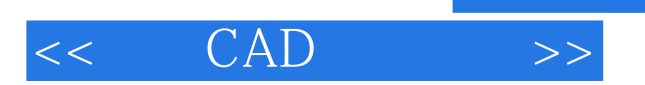

1 CAD  $1.1$  $1.2$  CAD  $1.3$  CAD  $1.4$ CAD 1.5 CAD 2 CAD  $21$ CAD  $22$ CAD 23  $24$ CAD 3 AutoCAD  $3.1$ Auto $CAD$ 32 33 34 35 36 4 SolidWorks 4.1SolidWorks 42 43 4.4 4.5Simulation  $5<sub>5</sub>$  $5.1$ 5.2 5.3AutoLISP  $54$ 5.5  $56$  $6<sub>z</sub>$ 6.1 62COM 6.3 VB SolidWorks 6.4 VC SolidWorks 65<br>7  $7$ 7.1 7.2实现参数化计算书的方法  $7.3VC++/Word$ 第8章 数据库访问技术 8.1

## , tushu007.com

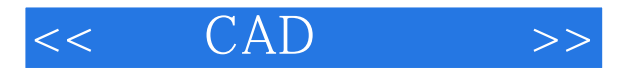

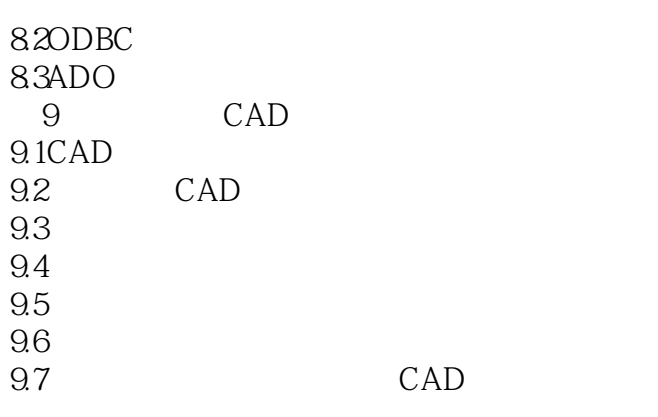

附录ACAD工程制图的基本设置要求 BCAD

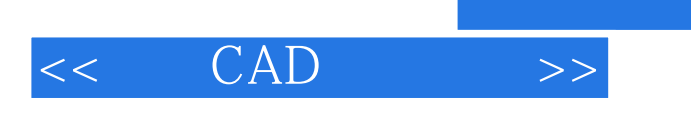

本站所提供下载的PDF图书仅提供预览和简介,请支持正版图书。

更多资源请访问:http://www.tushu007.com

, tushu007.com